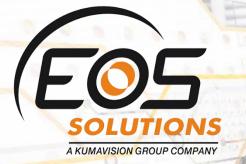

## Electronic Invoice for Italy

Complete solution for electronic invoice with Microsoft Dynamics 365 Business Central

Invoice

83,16€

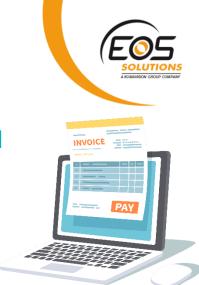

#### **Electronic Invoice for Italy** App for Microsoft Dynamics 365 Business Central

Create, send, receive or import electronic invoice in Dynamics 365 Business Central.

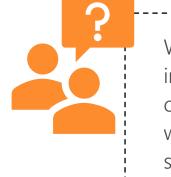

Would you like to manage the full electronic invoice process in Microsoft Dynamics 365 Business Central? Do you want to create, send, receive and import Italian electronic invoices without leaving your ERP? Do you want to check the delivery status directly on the Invoice list?

#### How it works

Electronic Invoice for Italy lets you:

- Create and send invoices with legal consistency
- Receive, import and reconcile purchases invoices, simplified FE too.
- Include Duty Stamp, CONAI, VAT exemptions (D.I) and other Tags as "Altri dati gestionali", "causali" etc.
- Extend file content with custom tags as required from many companies like Amazon, Carrefour, Auchan etc.

#### Quick Guide

Ready to go in 5 steps

- 1. Fill in the setup with the Company Information
- 2. Enter the Recipient Code
- 3. Start creating electronic invoices
- 4. Enable IX-FE service filling in user and password
- 5. Send electronic documents to the exchange system
- Full automate send-receive process through Job queue scheduler

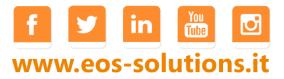

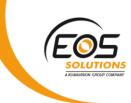

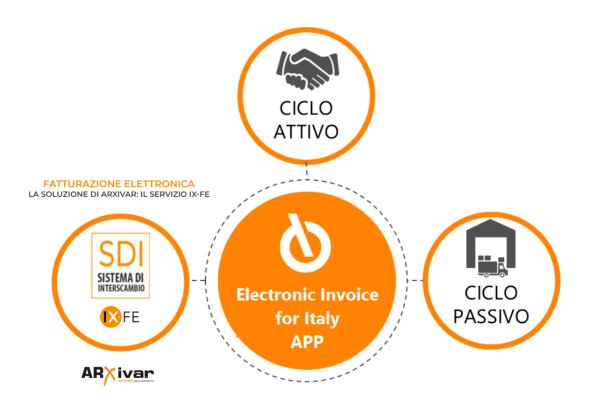

#### IX-FE (optional)

By activating IX-FE service option from Abletech, you will get all benefits coming from a trusted intermediary:

- Direct cast from ERP to SDI
- Direct receive from SDI into ERP
- Move invoice from "fiscal shelf" ("cassetto fiscale") into IX-FE portal and then into ERP
- Legal conservation of all created and received invoices

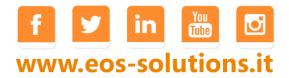

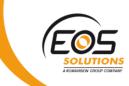

#### Check transmission status from Invoice List

| FATTURE VENDIT. | A REGISTRATE        | Cerca O Conferma manualmente       | e 🔍 Riattiva notifiche 🚺 Not   | ifiche Mostra allegato | Apri in Excel   |                  |
|-----------------|---------------------|------------------------------------|--------------------------------|------------------------|-----------------|------------------|
| 🔎 Cerca Ges     | stione Elabora Repo | VISUALIZZAZIONE - LOG STATO DOCUME | ENTI ELETTRONICI               |                        | ii 88           | 2                |
|                 |                     | NOME TABELLA                       | NR.<br>DOCUMENTO<br>T NOME FIL | LE DOCUMENTO ELETTR.   | CODICE<br>STATO | DATA/ORA         |
| NR.             | NR. CLIENTE         | Testate Fatt. Vendita              | VUE19-0192 IT022381            | 00214_002WH.xml        | CREATO          | 31/07/2019 10:08 |
| V19-3394        | K00570              | Testate Fatt. Vendita              | VUE19-0192 IT022381            | 00214_002WH.xml        | INVIATO         | 31/07/2019 10:08 |
| V19-3393        | K01357              | Testate Fatt. Vendita              | VUE19-0192 IT022381            | 00214_002WH.xml        | RICEVUTACON     | 31/07/2019 10:10 |
| V19-3392        | K01412              |                                    |                                |                        |                 |                  |
| V19-3391        | K00184              |                                    |                                |                        |                 |                  |
| VUE19-0195      | K01398              |                                    |                                |                        |                 |                  |
| VUE19-0194      | K00894              |                                    |                                |                        |                 | Chiudi           |
| VUE19-0192      | K00971              | VENETO                             | Fattura B2B RICEVUTACO         | 1                      | _               |                  |
| VUE19-0191      | K00988              | BOLZANO                            | Fattura B2B RICEVUTACO         | }                      |                 |                  |
| VUE19-0190      | K00590              | BOLZANO                            | Fattura B2B RICEVUTACO         |                        |                 |                  |
| VUE19-0189      | K00385              | BOLZANO                            | Fattura B2B RICEVUTACO         |                        |                 |                  |
| V19-3390        | K00943              | MILANO                             | Fattura B2B RICEVUTACO         |                        |                 |                  |
| V19-3389        | K01246              | BOLZANO                            | Fattura B2B RICEVUTACO         | 1.00                   |                 |                  |
|                 |                     |                                    |                                |                        |                 |                  |

# Look at your invoice using three available layouts from the Cloud

- 1. XML: Look raw data as extracted from signed files ". xml.p7m" (per la firma CAdES-BES) or ".xml" (per la firma XAdES-BES)
- 2. Ministerial: Official stylesheet from Agenzia delle entrate
- 3. Old style: Stylesheet similar to traditional reports provided by Abletech.

| NOME FILE                    | N. MOV.<br>LOTTO IX-FE<br>IN ENTRATA | NR. PROGRESSIVO<br>EOS.FE | DATA CARICO       | STATO 🔽   | 🔁 🖾 Csutient/adicegliet/Dow :                                                                                                    | x + ~                                                                                                    | PAGARE A -                                                                  |
|------------------------------|--------------------------------------|---------------------------|-------------------|-----------|----------------------------------------------------------------------------------------------------|----------------------------------------------------------------------------------------------------|-----------------------------------------------------------------------------|
| IT00288480478_05741.xml      | 0                                    |                           |                   | Errore    |                                                                                                    | l<br>/C;/Usens/adiceglie/Downloads/1100288480478_05741.aml                                                                                                    |                                                                             |
| IT02381670302_HV05E.xml      | 0                                    |                           |                   | Da proces | <pre><?xml version="1.0" encoding=" - cp:FatturaElettronica versions=" xmlns:xsi="http://www.w3.or xmlns:xsi="http://www.w3.or xmlns:xsi="http</th><th>*ISO-8859-175<br/>*FPR12* xsl:schemaLocation="http://ivaservizi.agenziaentral<br/>rg/2001/XMLSchema-instance* xmlns:ds="http://www.w3.<br/>genziaentrate.gov.il/docs/xsd/fatture/v1.2*&gt;</th><th>te.gov.it/docs/xsd/fatture/v1.2 fatt<br/>.org/2000/09/xmldsig#*</th></pre> | *ISO-8859-175<br>*FPR12* xsl:schemaLocation="http://ivaservizi.agenziaentral<br>rg/2001/XMLSchema-instance* xmlns:ds="http://www.w3.<br>genziaentrate.gov.il/docs/xsd/fatture/v1.2*> | te.gov.it/docs/xsd/fatture/v1.2 fatt<br>.org/2000/09/xmldsig#*              |
| IT02233200969_0948A.xml      | 0                                    |                           |                   | Arviso    | <ul> <li><fatturaelettronicaheader></fatturaelettronicaheader></li> <li><datitrasmissione></datitrasmissione></li> <li><idtrasmittente></idtrasmittente></li> </ul>                                                                                                    |                                                                                                    |                                                                             |
|                              |                                      |                           | 5/27/2019 12:24 . | . Avviso  | <idpaese>IT&lt;<br/><idcodice>00:<br/></idcodice></idpaese>                                                                                                    | ← → C (① Archivo   C/Users/adiceglie/Downloads/1700288                                                                                                    | 480478_05741.xmi.html                                                       |
|                              |                                      |                           | 5/27/2019 12:24 . | . Avviso  | <ul> <li>Progressivolnvios</li> <li>FormatoTrasmissi</li> <li>CodiceDestinatari</li> <li>PECDestinatario</li> </ul>                                                                                                    | 🕂 NAV Interno 🚦 EOS: Helpdesk (Labu) 🖒 DevOps 🕂 Dynamics 365                                                                                                    | Busi 🕂 Integration 👎 BC Locale 🕂 )                                          |
| Foglio di stile ministeriale | _                                    |                           | 5/27/2019 12:24 . |           |                                                                                                    | FATTURA ELETTRONICA                                                                                                    |                                                                             |
| Foglio di stile alternativo  |                                      |                           | 5/23/2019 10:04 . |           | <ul> <li><ldfiscaleiva></ldfiscaleiva></li> <li><ldfiscaleiva></ldfiscaleiva></li> <li><ldfiscaleiva></ldfiscaleiva></li> </ul>                                                                                                    |                                                                                                    |                                                                             |
|                              |                                      |                           |                   |           | CodiceFiscale                                                                                                    | Dati relativi alla trasmissione                                                                                                    |                                                                             |
|                              |                                      | OK Am                     | 5/23/2019 10:04   |           |                                                                                                    | Identificativo del trasmittente: IT00288480478                                                                                                    |                                                                             |
|                              |                                      |                           | 5/23/2019 10:04 . | . Avviso  | _                                                                                                    | Progressivo di invio: 05741<br>Formato Trasmissione: FPR12<br>Codice identificativo destinatario: XR6XN0E                                                                            |                                                                             |
| IT02355260981_01JDI.xml      | 7                                    | 0000003711                | 5/23/2010 10:04 . | . Avviso  |                                                                                                    | Destinatario PEC: amazoneu@legalmail.it<br>Dati del ceden @ rt0028440478,05741.uml (1)h                                                                                              |                                                                             |
| IT02355260981_01JDH.xml      | 6                                    | 0000003710                | 5/23/2019 10:04 . | . Avv.    |                                                                                                    | Dati anagrafici                                                                                                    | CyUsers/adiceglie/Downloads/IT0028849047                                    |
| IT02355260981_01JDG.xml      | 5                                    | 0000003709                | 5/23/2019 10:04 . | . Avviso  |                                                                                                    | Identificativo fiscal<br>Codice fiscale 001                                                                                                    | k (Laba) 🥥 DevOps 🕂 Dynamics 365 Busi.                                      |
| IT02355260981_01JDF.xml      | 4                                    | 0000003708                | 5/23/2019 10:04 . | . Avviso  |                                                                                                    | Denominazione: B<br>Identi:<br>Codor                                                                                                    |                                                                             |
| IT02355260981 01JDE.xml      | 3                                    | 0000003707                | 5/23/2019 10:04 . | Avviso    | -                                                                                                    | Denor<br>Regime<br>Indiaz                                                                                                    |                                                                             |
|                              |                                      |                           | -,,               |           |                                                                                                    | Cap: 5<br>Telefo                                                                                                    |                                                                             |
|                              |                                      |                           |                   |           | -                                                                                                    | Email:<br>terocose pocueento                                                                                                    | CAUSALE ARTTS                                                               |
|                              |                                      |                           |                   |           | -                                                                                                    |                                                                                                    | Contributo Ambientale CDNAI<br>issolto-Contributo RAEE assolto<br>we dovuto |
|                              |                                      |                           |                   |           |                                                                                                    | CODARTICOLO                                                                                                    | DESCRIZIONE                                                                 |

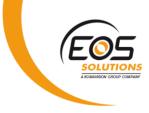

#### Insert all additional info you like

Let the system insert all necessary data such as:

- "Dati ordini e DDT"
- "CONAI"
- "Imposta di Bollo con dicitura a norma e riaddebito"
- Split Payment
- VAT exemptions and "Dichiarazioni di Intento" (install VAT Management for Italy for a full D.I. automatic management).

Add extra data as you like:

Descriptions and comments, "Causale", "Altri Dati Gestionali", "Dati Contratto", "Dati Convenzione", "Dati SAL" etc.

| Fotale IVA escl. (EUR)            | 4,000.00 Tota              | otale IVA incl. (EUR) |                     | 4,800.00                                                                                                    |  |  |
|-----------------------------------|----------------------------|-----------------------|---------------------|----------------------------------------------------------------------------------------------------|--|--|
| Dettagli fattura >                | NOME FILE DOC. ELETTRONICO | COD. STATO            | DATA E ORA          | /28/2021 14 GIORNI                                                                                                    |  |  |
|                                   | T02238100214_0002U.xml     | CREATO                | 8/2/2019 10:07 AM   |                                                                                                    |  |  |
| Campi Custom >                    | T02238100214_0002U.xml     | INVIATO               | 8/2/2019 10:07 AM   |                                                                                                    |  |  |
| Spedizione e fatturazione >       |                            |                       | Sch                 | neda Dati documenti correlati                                                                                              |  |  |
| Commercio estero >                |                            |                       | Gener<br>Tpo        | DatiContratto<br>Det/DisfieArguaito                                                                                        |  |  |
| Persona fisica >                  |                            |                       | IdDocu              | Hamperceurus - Carlo emitanto - Carlo Beconversione 123 DeSinctione Carl Inturé Calegorie Carlo Inturé Calegorie Carlo II, |  |  |
| Documento elettronico             |                            |                       | DatiSi              | AL County                                                                                                    |  |  |
| JENERALE                          | STATO                      |                       | DOCUMENTI CORRI     | DT                                                                                                    |  |  |
| Formato documento 🐳 🛛 Fattura B2B | Stato INVIATO              |                       | Tipo di dati        | COT Meinentchumes(L.                                                                                                    |  |  |
| Codice destinatario A4707H7       | Messaggio stato            |                       | Nr. riferimento     |                                                                                                    |  |  |
| Nome file IT02238100214_00        | l02U.xml                   |                       | Data riferimento    |                                                                                                    |  |  |
|                                   |                            |                       | Nr. Righe Referenze |                                                                                                    |  |  |
|                                   |                            |                       | Contratto/Ordine/C. |                                                                                                    |  |  |
|                                   |                            |                       | Dati documenti corr | 1                                                                                                    |  |  |

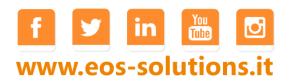

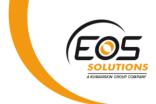

#### Create customer group to manage custom tags and options:

Most of your customer are probably asking for additional "TAG" like:

"EAN", "LOTTO", "CODICE DEPOSITO", "TIPO MERCE" and so on.

With this app you can get and create further extensions to modify xml contents adding your "extra spice". Then apply this setting to single customers or customer groups.

#### Create different vendors and manage alternate process:

Optimize inbound process tailoring the right checks and mapping to single vendor or vendor groups. Define if header mapping is enough or if you want to reconcile lines, perform reconciliation by description or document and document lines like orders or shipments.

| Dynamics 365 Business Central                                   |      |                                                                                                    |   | 9 🕲 ? 🕕                                                                          |
|-----------------------------------------------------------------|------|----------------------------------------------------------------------------------------------------|---|----------------------------------------------------------------------------------|
| e Inb                                                           |      | ← _ GROUP CARD I WORK DATE: 1/28/2021 ( → 🖬 → SAVED AUTONOLO                                                                                                    | 2 | 1                                                                                |
| <b>Fis</b> Setup<br>Templa<br>PA XSL Tr<br>PA XSL Tr<br>828 XSL | CODE | AUTONOLO Checks Junit of Measure R Cash Types General Code Validate on Creation Reconcile Criteria                                                                                                    |   | BATCH<br>PURCH<br>DOCUMENT<br>CREATION PAYMENT DATA FROM<br>File<br>File<br>File |
| Purcha<br>Use Rece                                              |      | Link Rating Limit         0         Handle Document He         •         •         •         •         •         •         •         •         •         •         •         •         •         •         •         •         •         •         •         •         •         •         •         •         •         •         •         •         •         •         •         •         •         •         •         •         •         •         •         •         •         •         •         •         •         •         •         •         •         •         •         •         •         •         •         •         •         •         •         •         •         •         •         •         •         •         •         •         •         •         •         •         •         •         •         •         •         •         •         •         •         •         •         •         •         •         •         •         •         •         •         •         •         •         •         •         •         •         •         •         •         • | , | •                                                                                |
|                                                                 |      | Payment Data From File Batch Processing Batch Electr. Doc. Cre                                                                                                    | × |                                                                                  |
|                                                                 |      | Batch Purch: Docume                                                                                                    |   | ۵                                                                                |

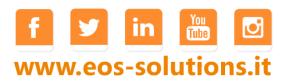

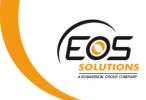

#### Set warning and error levels acting on more than 35 controls

- Define blocking or non blocking checks for incoming documents
- Differentiate control strategies for vendors
- Enable or disable checks for Headers or lines

|                  | INBOUND ELECTR. DOC        | CHECKS   WORK DATI        | E: 1/28/202                       | 21                                                                                      |                                   | √ SAVE     |  |
|------------------|----------------------------|---------------------------|-----------------------------------|-----------------------------------------------------------------------------------------|-----------------------------------|------------|--|
|                  | 🔎 Search 📑 Edit L          | ist <b>5</b> Restore Defa | ault 🖾                            | Line reconciliation ratings                                                             |                                   |            |  |
|                  | CODE                       |                           |                                   | DESCRIPTION                                                                             | CONTEXT                           | CHECK TYPE |  |
|                  | EI0000                     |                           |                                   | Generic error encountered during processing                                             |                                   | Error      |  |
|                  | EI0001                     |                           |                                   | <cessionariocommittente> does not identify the current company</cessionariocommittente> | 1 Incoming Electr. Document       | Error      |  |
|                  | EI0002                     |                           |                                   | Document type not supported                                                             | 1 Incoming Electr. Document       | Error      |  |
|                  | EI0003                     |                           |                                   | File already processed                                                                  | 1 Incoming Electr. Document       | Warning    |  |
|                  | EI0004                     |                           |                                   | File version not supported                                                              | 1 Incoming Electr. Document       | Error      |  |
|                  | EI0028                     |                           |                                   | Invalid file format                                                                     | 1 Incoming Electr. Document       | Error      |  |
| EI0033<br>EI0034 |                            |                           | Recipient data not compliant      | 1 Incoming Electr. Document                                                             | Warning                           |            |  |
|                  |                            | -                         | Multiple NumeroLinea              | 1 Incoming Electr. Document                                                             | Warning                           |            |  |
|                  | EI0005                     |                           |                                   | Vendor not recognized                                                                   | 2 Preview Header                  | Error      |  |
|                  | EI0006                     |                           |                                   | Invalid vendor data (Bocked, Posting Group)                                             | 2 Preview Header                  | enor       |  |
| E10007<br>E10008 |                            |                           | Vendor must have withholding code | 2 Preview Header                                                                        | Warning                           |            |  |
|                  |                            |                           |                                   | Currency non recognized                                                                 | 2 Preview Header                  |            |  |
|                  | EI0009                     |                           |                                   | Vendor Invoice/Credit Memo No. blank                                                    | 2 Preview Header                  | None       |  |
|                  | EI0010                     |                           |                                   | Vendor Invoice/Credit Memo No. already used in year                                     | 2 Preview Header                  | Silent     |  |
|                  | EI0012                     |                           |                                   | Total VAT Base of lines and summary does not match                                      | 2 Preview Header                  |            |  |
|                  | EI0013                     |                           |                                   | VAT amount of lines and summary does not match                                          | 2 Preview Header                  | Warning    |  |
|                  | E10018<br>E10025<br>E10027 |                           |                                   | Document Date cannot be greater than Posting Date                                       | 2 Preview Header                  | Warning    |  |
|                  |                            |                           |                                   | Total amount in payment lines does not match with document total                        | 2 Preview Header                  | Warning    |  |
|                  |                            |                           |                                   | Header discount data is invalid                                                         | 2 Preview Header                  | Error      |  |
|                  | EI0030                     |                           |                                   | Rejected by EOS.FE                                                                      | 2 Preview Header                  | Error      |  |
|                  | EI0031                     |                           |                                   | EOS.FE document already imported                                                        | 2 Preview Header                  | Error      |  |
|                  | EI0032                     |                           |                                   | Vendor with invoice discount setupped                                                   | 2 Preview Header                  | Warning    |  |
|                  | EI0019                     |                           |                                   | Unit of measure not recognized                                                          | 2 Preview Lines (DatiBeniServizi) | Warning    |  |
|                  | EI0020                     |                           |                                   | No. not recognized                                                                      | 2 Preview Lines (DatiBeniServizi) | Warning    |  |

#### Preview received documents before creating purchase invoice

- Download attachments in XML files
- Check warnings and error provided by the app
- Check that file amounts are consistent with purchase invoice

| _CTRONIC DOCUMENT PREVIEW CARD   WORK DATE: 1/28/2021                           |                                                             |
|---------------------------------------------------------------------------------|-------------------------------------------------------------|
| 16                                                                              |                                                             |
| File Messages Purch. Header More options                                        | 0                                                           |
| Create Purchase Header 🔹 Add line 🔜 Link Purchase Do                            | ocument 🔣 Link Posted Document Attachments 🗸                |
| 🖗 Purchase Header Card 🛛 🛥 Reconcile posteddocument lines 🛛 🐻 Unlink Purchase I |                                                             |
| File Name IT02355260961_01JDZ.xml Manage Document                               | NAME DESCRIF<br>Invio IX.pdf : invio fat                    |
| Status>                                                                         | Error                                                       |
| General >                                                                       | 30000 Bochles caldale 5.p.A.                                |
| Lines Manage                                                                    | El                                                          |
| AD<br>LINE SKIP ERRORS WARNINGS                                                 | LINE NO.<br>LINE NO.<br>MESSAGE TYPE V DESCRIPTION          |
|                                                                                 | Warning Riga 1: Unità di misura NR non esiste.              |
| Error/Warning code 👈                                                            | Warning Riga 1 non riconciliata con documento registrato.   |
| Gross Lin 1,600.00 Gross Lin 0.00 Sumary R                                      | Warning Riga 1: Nr. originale non esiste. 0.00 Summary 0.00 |
| Discount 0.00 Discount 0.00 Net Lines                                           | 1,600.00 Summary 1.600.00                                   |
| Lines VAT                                                                       | 0.00 Summary 352.00                                         |
| Lines Am                                                                        | 1,600.00 Summary 1,952.00                                   |
| f                                                                               |                                                             |
| wwv                                                                             | v.eos-solutions.it                                          |

### Ask for a subscription

Electronic Invoice for Italy requires a subscription for a full activation.

IX-FE services can be activated optionally to interact directly with SDI and conserve document with legal compliance.

The subscription can be activated from Subscription control panel or directly from the notification messages that the system proposes, by clicking on the link that allows you to start the subscription wizard.

Contact us for more info:

www.eos-solutions.it/en/contact-support.html

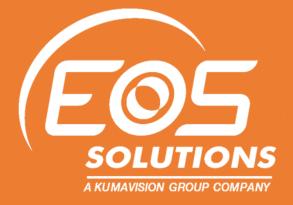

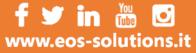